**MOTOROL** 

## **Scoped Address Discovery Protocol (SADP)**

# **Roger G. Kermode MotorolaChicago Corporate Research Laboratories 1301 East Algonquin Road, MS 2712, Schaumburg, IL, 60196-1078, USA +1 (847) 538 4587 kermode@ccrl.mot.com**

# (AA) **MOTOROLA The Problem How do we find the appropriate already-allocated scoped address(es) for a particular session at one or more scopes?**

**MOTOROLA** 

# **Interesting problem, why do we need this?**

**Helps solve the localization problem inherent within multicast. TTL scoping has been shown to have problems. Admin scoping affords better localization. Admin scoping affords hierarchy through nesting**

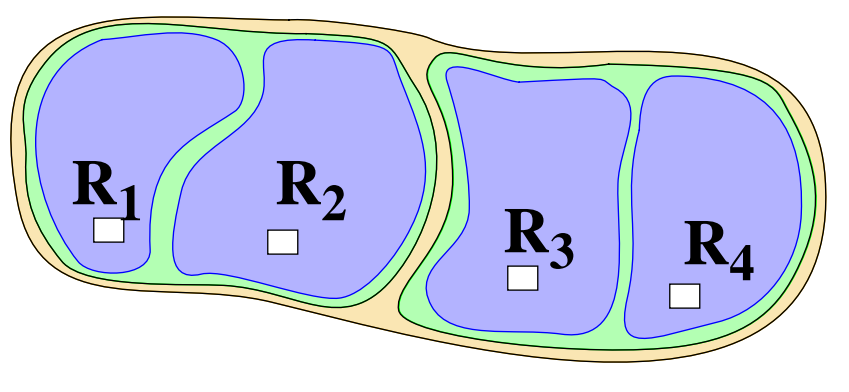

**We need a dynamic means for discovering the various scoped addresses at each of the scopes.**

**Could use static allocation........ Could use out-of-band messages, ala SDR.......** AA) MOTOROLA

**SADP is <sup>a</sup> strawman protocol that allows new members to <sup>a</sup> session to ask existing ones about which addresses to use at the various scopes. Aim is to devise a solution that**

- **1) allows multiple addresses at different scopes.**
- **2) scales.**
- **3) is secure.**

**SADP does not aim to solve the multicast address allocationproblem being tackled within malloc, it augments the proposed solution:**

**MZAP, MASC, AAP, MDHCP will be used to allocate new addresses.**

**SADP affords the means for their discovery by new members.**

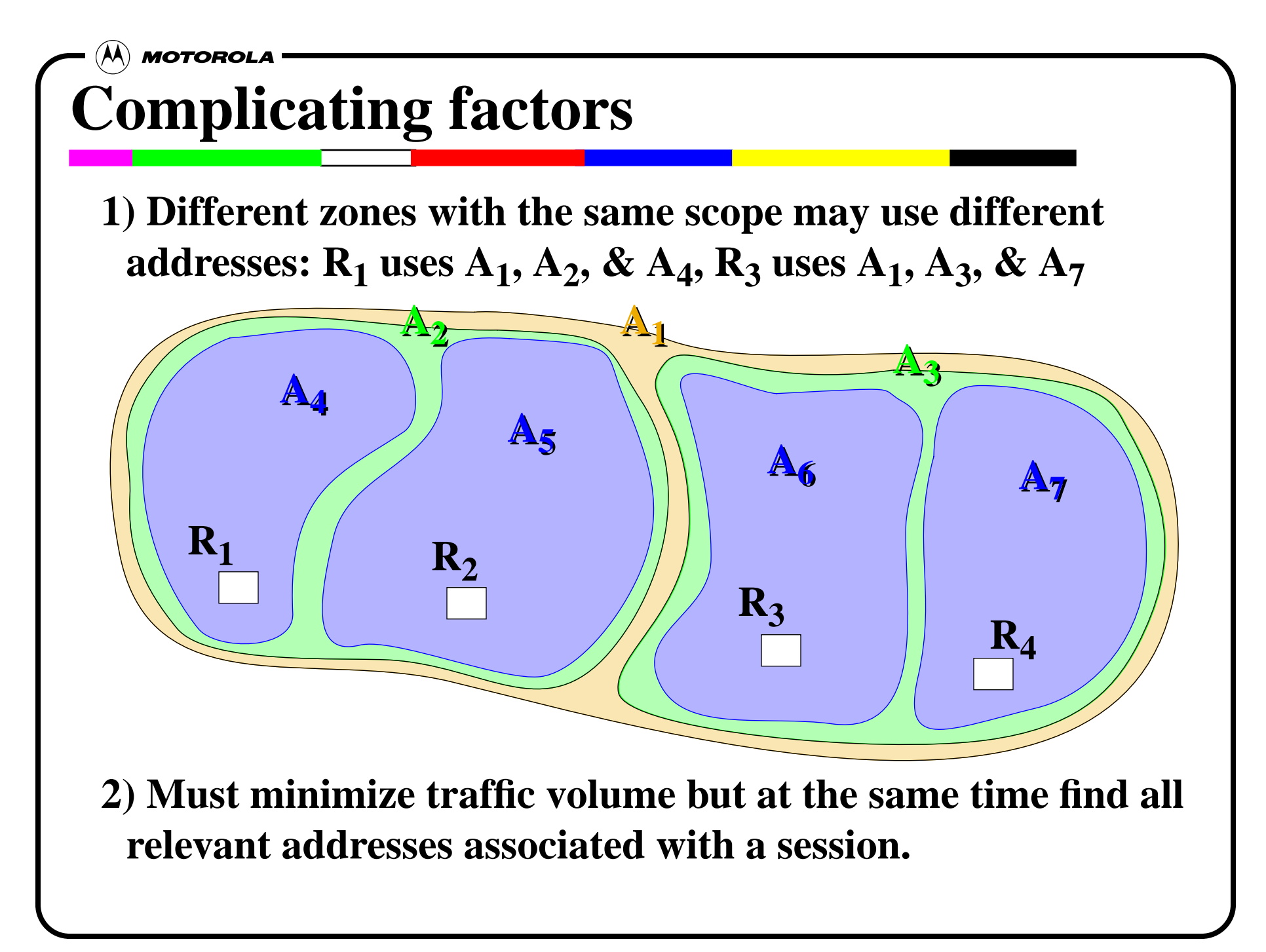

### (A) MOTOROLA **Solution**

**Use known information about the size and nesting properties of the various zones to do a truncated expanding zone search:**

- **1) Start with the smallest scope (usually local).**
- **2) Multicast request for information at that scope on a well known relative address (similar to MZAP).**
- **3) If reply is heard stop, else increase admin scope, unless at second to largest scope.**

**Existing members use random delays for suppression.**

**One problem with this solution: Sparsely populated sessions will always increase scope to the largest possible value, thereby causing flooding.**

AA) MOTOROLA

**This can be fixed with one simple refinement: the addition of SADP servers that cache the replies heard at larger scopes.**

**SADP server now acts as proxy and returns information for scopes greater than or equal to that of request.**

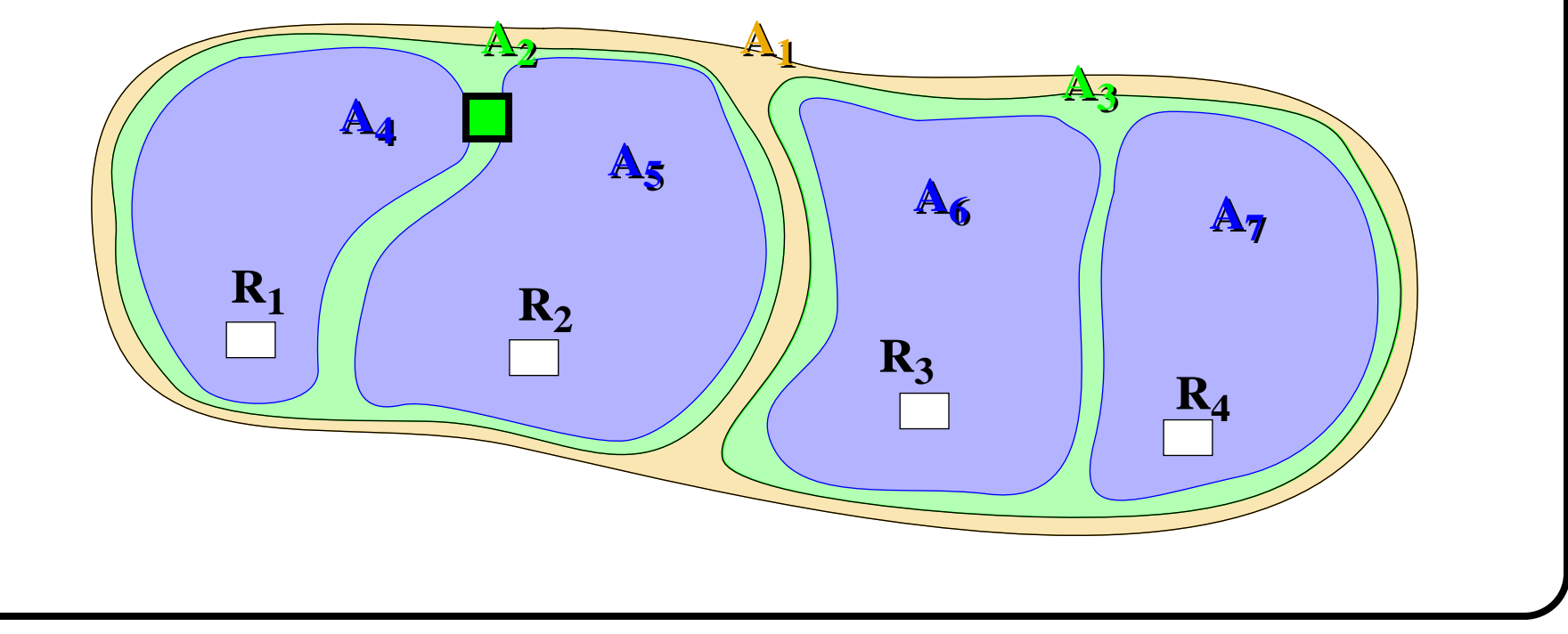

Roger G. Kermode, 43rd IETF, Dec 7, 1998, MBONED WG, Orlando Page 7/9

#### **Packet Formats**

#### **SADP Header**

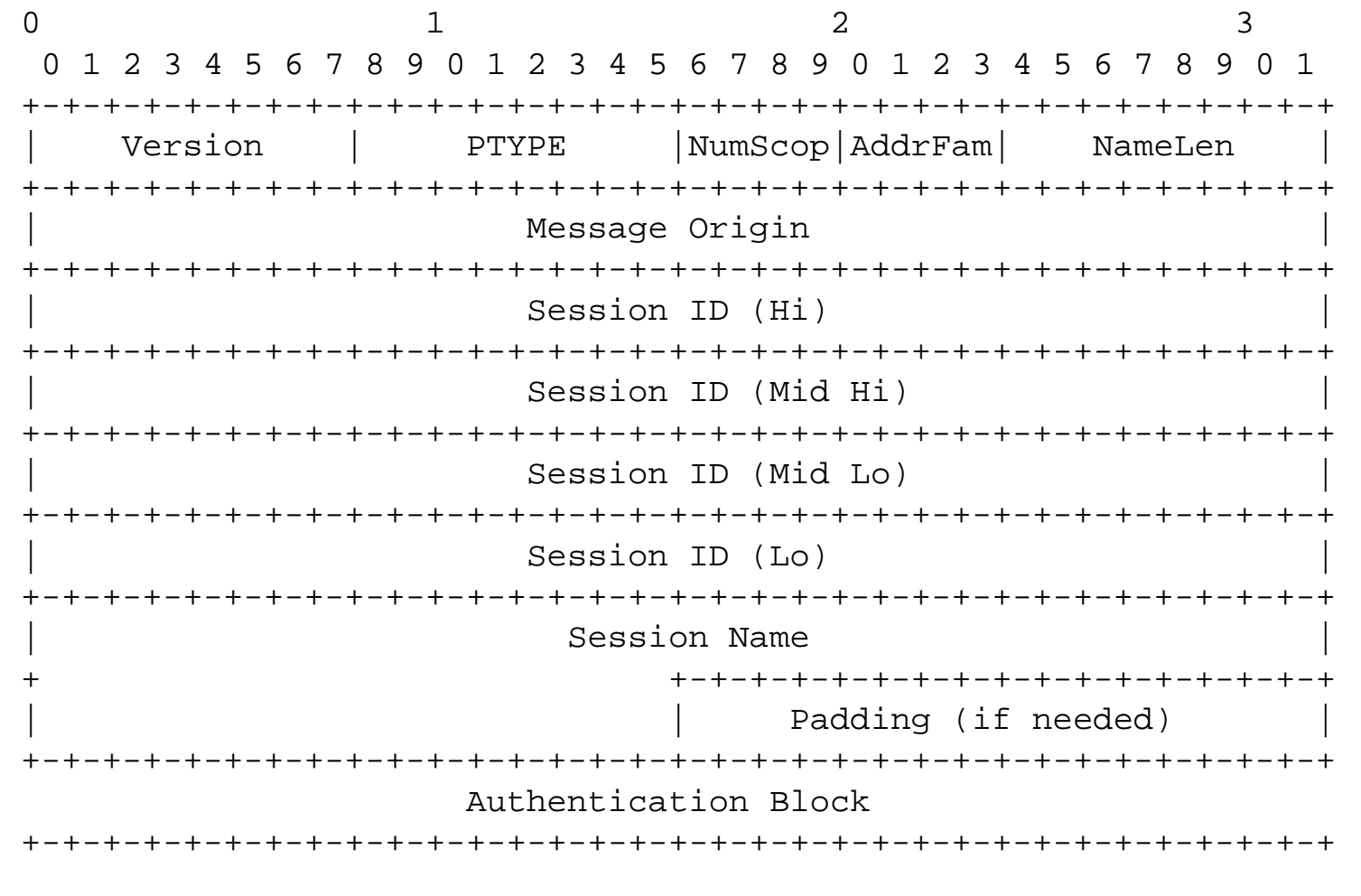

#### **SADP Request Same as header**

#### **Response**

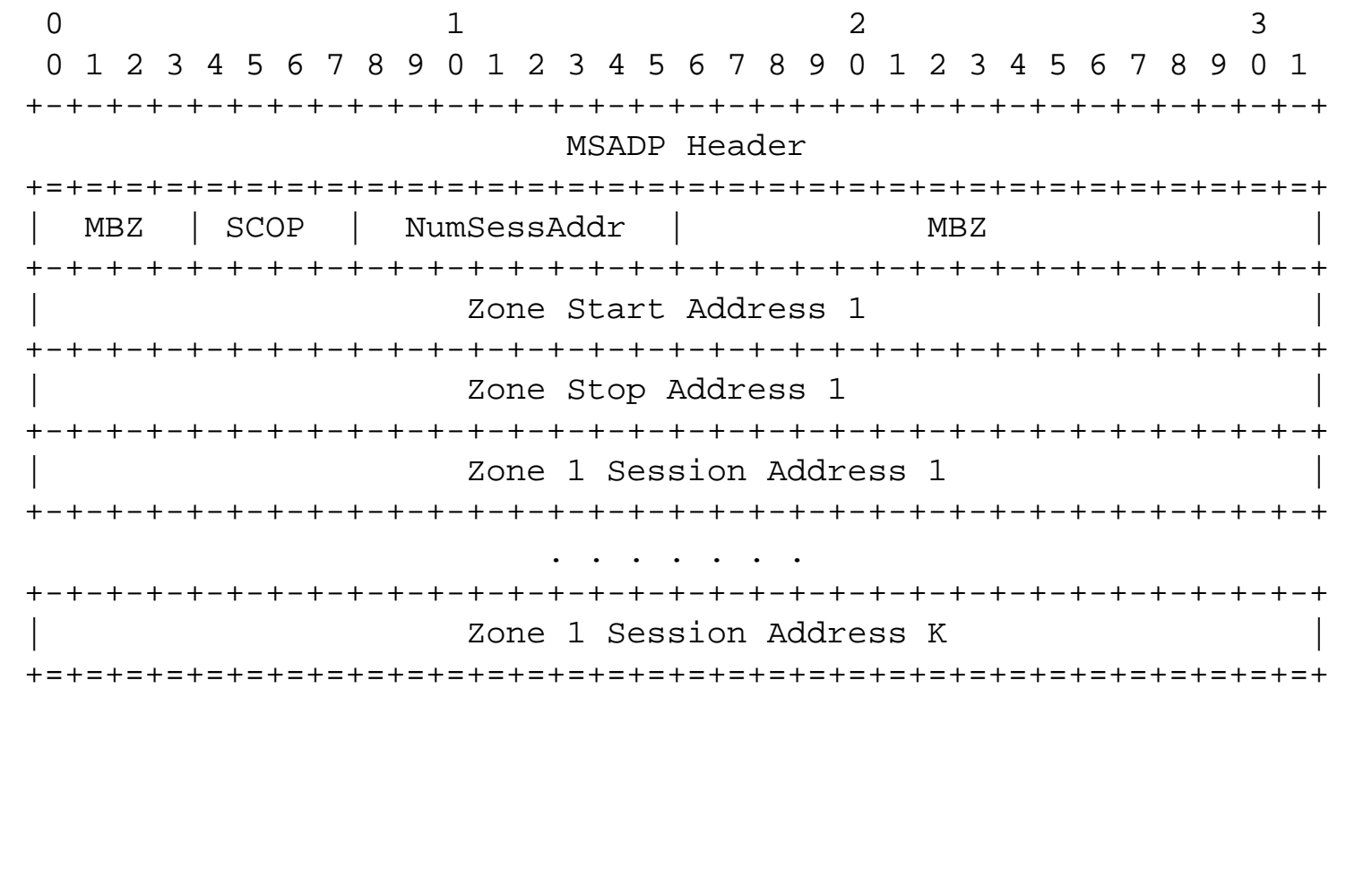